### **Web of Science Core Collection**

# **Quick Reference Guide**

What is Web of Science Core Collection?

Search over 66 million records from the top journals, conference proceedings, and books in the sciences, social sciences, and arts and humanities to find the high quality research most relevant to your area of interest. Using linked cited references, explore the subject connections between articles that are established by the expert researchers working in your field.

### Select Your Search Field

Use the drop down to select your search field. Search by Topic, Author, Publication Name, Funding Agency, Organization-Enhanced, Author Identifier Number or PubMed ID

Use "My Tools" to move to your Saved Searches, *EndNote* online account, or *ResearcherID*.

### Basic search

Use the drop down to search another content set on the Web of Science.

Choose a search option:

- Basic Search —
- · Cited Reference Search
- Advanced Search
  Or click More for
  additional options.

### Search

Combine words and phrases to search across the source records in the Web of Science Core Collection.

Web of Science

Search

My Tools ▼ Search History Marked List

Select a database

Web of Science Core Collection

Learn More

Limit Check out the new citation report

Click here for tips to improve your search.

\*Add Another Field | Reset Form

Add another search field.

Limit Your Search

Change your search.

\*Add another search field.

Limit Your Search

Change your search.

"More Settlings" to sthe indexes you wis the indexes include.

Change your search limits or limit the indexes you wish to search. Click "More Settings" to see the list of all the indexes included in your Web of Science Core Collection subscription.

## **Search operators**

- Use AND to find records containing all of your search terms
- Use **OR** to find records containing any of your search terms
- Use NOT to exclude records containing certain words from your search
- Use NEAR/n to find records containing all terms within a certain number of words (n) of each other (stress NEAR/3 sleep)
- Use **SAME** in an Address search to find terms in the same line of the address (Tulane SAME Chem)

### Wild card characters

Use truncation for more control of the retrieval of plurals and variant spellings

- \* = zero to many characters
- ? = one character
- \$ = zero or one character

## **Phrase searching**

To search exact phrases in Topic or Title searches, enclose a phrase in quotation marks. For example, the query "energy conservation" finds records containing the exact phrase energy conservation.

### **Author name**

- Enter the last name first, followed by a space and up to five initials.
- Use truncation and search alternative spelling to find name variants:
- Driscoll C finds Driscoll
   C, Driscoll CM, Driscoll
   Charles. and so on.
- **Driscoll** finds all authors with the last name **Driscoll**
- De la Cruz f\* OR Delacruz f\* finds Delacruz FM, De La Cruz FM, and so on.

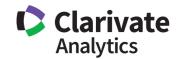

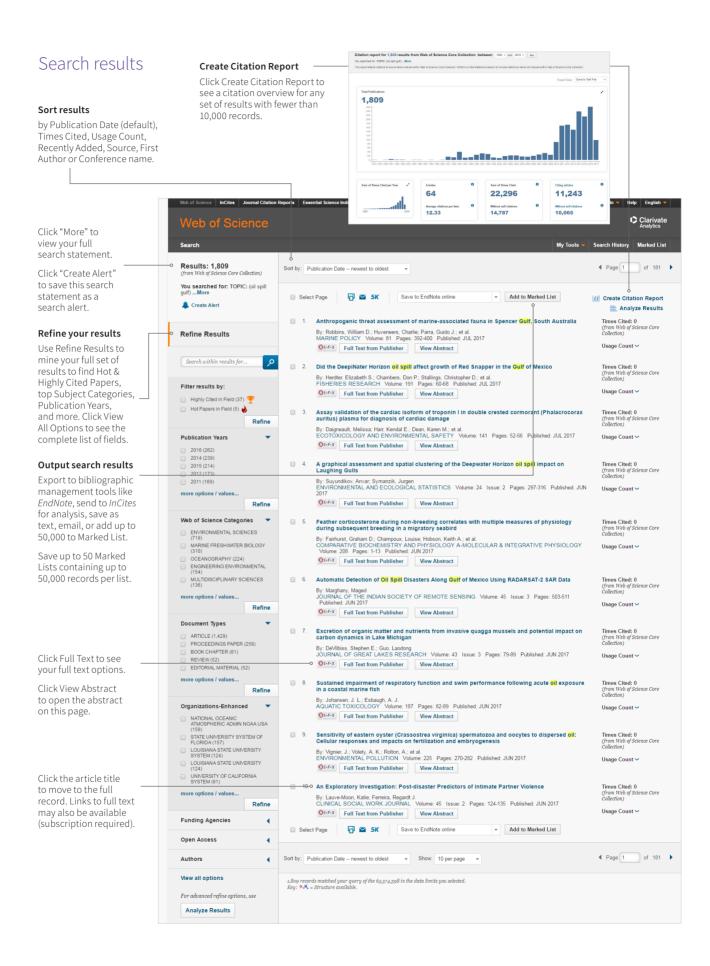

Clarivate

Citation Network

116 Times Cited

157 Cited References View Related Records

Create Citation Alert

All Times Cited Counts 116 in All Databases 116 in Web of Science Core Collection 5 in BIOSIS Citation Index

1 in Chinese Science Citation

0 in Russian Science Citation Index

0 in Data Citation Index

Usage Count

Last 180 Days: 8 Since 2013: 64

Most Recent Citation

0 in SciELO Citation Index

41 of 1

### Search results

Link to full text, library holdings or Google Scholar. All cited references are indexed and searchable via Cited Reference Search. Click the "Cited References" link in the Citation Network to move to the cited reference view.

### Fields in a TOPIC search

### Title

All titles are indexed as published. Foreign language titles are translated into US English.

### Abstract

All abstracts are indexed as provided by the journal (1991 to present).

### Author Keywords and KeyWords Plus

Author Keywords are indexed and searchable. KeyWords Plus are words and phrases harvested from the titles of the cited articles. Click on the Keyword or Phrase to perform a search on the terms.

### **Author Identifiers**

ResearcherIDs and ORCID IDs are searchable and displayed when available. ResearcherIDs are harvested from public profiles at www.researcherid.com ORCID data is harvested from www.orcid.org.

### **Author Names**

All authors are indexed. Search using last name and initials (e.g. garfield e\*).

### Addresses and Organization **Enhanced Names**

All author addresses are indexed and searchable. Reprint author e-mail addresses are listed when available. Organization Enhanced Names are used to help identify institutions with complex names, or with many address variations.

# **Funding Information**

Funding agency, grant numbers, and the funding acknowledgement text is searchable (availability varies by index).

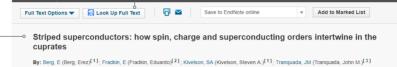

### View ResearcherID and ORCID NEW JOURNAL OF PHYSICS

Volume: 11 Article Number: 115004 DOI: 10.1088/1367-2630/11/11/115004 Published: NOV 4 2009

### Abstract

Recent transport experiments in the original cuprate high temperature superconductor. La2-xBaxCuO4, have revealed a remarkable sequence of transition recent unisport experiments in the original cuprate high religious superconductor, Laz-xeax.co.u.q., have revealed a relinariastic sequence or anisotrons and crossovers that give rise to a form of dynamical dimensional reduction, in which a bulk crystal becomes essentially superconducting in two directions while it remains poorly metallic in the third. We identify these phenomena as arising from a distinct new superconducting state, the 'striped superconductor', in which the superconducting order is spatially modulated, so that its volume average value is zero. Here, in addition to outlining the salient experimental findings, we sketch the order parameter theory of the state, stressing some of the ways in which a striped superconductor differs fundamentally from an ordinary (uniform) superconductor, especially concerning its response to quenched randomness. We also present the results of density matrix renormalization group calculation on a model of interacting electrons in which sign oscillations of the superconducting order are established. Finally, we speculate concerning the relevance of this state to experiments in other cuprates, including recent optical studies of La2-xBaxCuO4 in a magnetic field, neutron scattering experi YBa2Cu3O6+x and a host of anomalies seen in STM and ARPES studies of Bi2Sr2CaCu2O8

KeyWords Plus: HiGH-T-C; HiGH-TEMPERATURE SUPERCONDUCTORS; DOPED ANTIFERROMAGNETS; NEUTRON-SCATTERING; PHASE-SEPARATION; UNDERDOPED BIZSR2CACU208+DELTA; TRANSPORT-PROPERTIES; II SUPERCONDUCTORS; MAGNETIC ORDER; SO(5) THE

Reprint Address: Berg, E (reprint author)

+ Stanford Univ Dept Phys Stanford CA 94305 USA

### Addresses:

- 🛨 [1] Stanford Univ, Dept Phys, Stanford, CA 94305 USA
- + [2] Univ Illinois, Dept Phys, Urbana, IL 61801 USA
- + [3] Brookhaven Natl Lab, Condensed Matter Phys & Mat Sci Dept, Upton, NY 11973 USA E-mail Addresses: kivelson@stanford.edu

### Funding

| Funding Agency                             | Grant Number                                                |
|--------------------------------------------|-------------------------------------------------------------|
| National Science Foundation                | DMR 0758462<br>DMR 0531196                                  |
| Office of Science, US Department of Energy | DE-FG02-91ER45439<br>DE-FG02-06ER46287<br>DE-AC02-98CH10886 |

We thank Peter Abbamonte, Dimitri Basov, Hong Yao, Ruihua He, Srinivas Raghu, Aharon Kapitulnik, Eun-Ah Kim, Vadim Oganesyan, Gil Refael, Doug Scalapino, Dale Van Harlingen, Kuri Yang and Shoucheng Zhang for great discussions. This work was supported in part by the National Science Foundation under grants DMR 0755462 (EF) and DMR 0551196 (SAK), and by the Office of Science, US Department of Energy under Contracts DE-FG02-91ER45439 through the Frederick Seltz Materials Research Laboratory at the University of Illinois (EF), DE-FG02-05ER46287 through the Geballe Laboratory of Advance Materials at Stanford University (SAK and EB), and DE-AC02-96CH10866 at Brookhaven (JMT).

### Publisher

IOP PUBLISHING LTD, TEMPLE CIRCUS, TEMPLE WAY, BRISTOL BS1 6BE, ENGLAND

### Categories / Classification

Research Areas: Physics Web of Science Categories: Physics, Multidisciplinary

### Document Information

Document Type: Review

Language: English Accession Number: WOS:000271649300001

ISSN: 1367-2630

### Journal Information

Table of Contents: Current Co Impact Factor: Journal Citation Reports

IDS Number: 517WI

Cited References in Web of Science Core Collection: 157 Times Cited in Web of Science Core Collection: 116

click-throughs or bibliographic exports for this item in the last 180 days or since 2013.

See the number of full text

### **Citation Network**

- · Cited References
- · Related Record Search

Times cited counts for the Web of Science Core Collection and the Web of Science platform (including Web of Science Core Collection, Biosis Citation Index, Chinese Science Citation Database, Data Citation Index, Russian Science Citation index and SciELO Citation Index) are displayed on each record. Counts reflect all correct citations and are not limited by your subscription.

Yu, Zuo-Dong. Phase competition and anomalous thermal evolution in hightemperature superconductors . PHYSICAL REVIEW B, JUL 12 2017. View All This record is from:
Web of Science Core Collection
- Science Citation Index Expanded

If you would like to improve the quality of the data in this record, please suggest a correction

- Times Cited Counts
- Citation Alerts

**4**1 of 1 ▶

# Cited reference search

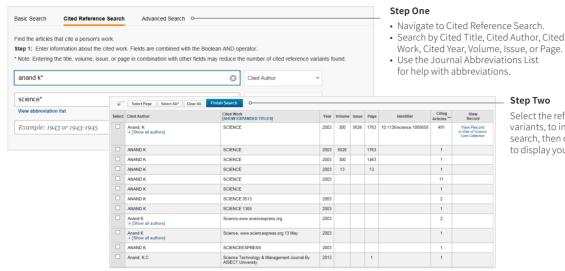

# Step Two

Select the references, including variants, to include in your search, then click "Finish Search" to display your search results.

# Cited reference search tips:

- Use wild card characters (see page 1) on Cited Authors and Cited Work.
- Look for variants (sometimes papers are cited incorrectly) before finishing your search.
- The "Citing Articles" count reflects citations from all years and all editions of the Web of Science Core Collection – even those years and editions you don't subscribe to.
- All cited references are indexed and searchable, including references to books, patents, government documents, etc. Secondary cited authors, full source titles, and non-standard source abbreviations are automatically searched across all source records in the Web of Science. Keep in mind that a search of this sort may only return partial results.
- Since 2012, all references to 'non source' items (books, newspaper items, etc.) are fully indexed (full list of authors, full title, etc.) as published. Click "Show Expanded Titles" to see the full reference information.

### Your Web of Science profile

- Save records to EndNote online
- · Integrate with ResearcherID
- · Save search histories
- Create Search Alerts
- Create Citation Alerts
- · Save your custom search settings
- Save Marked Lists

# Getting help

Click the Help button on any page to get detailed help on features as well as detailed search tips and examples. Stay Informed about Web of Science at: clarivate.com/products/web-of-science

Contact the Technical Help Desk for your region at: clarivate.com/products/web-of-science/contact-us

LibGuide: clarivate.libguides.com

### North America

Philadelphia: +1 800 336 4474

+1 215 386 0100

London: +44 20 7433 4000

Europe, Middle East

### **Latin America**

Brazil: +55 11 8370 9845 Other countries: +1 215 823 5674

**Asia Pacific** 

and Africa

Singapore: +65 6775 5088 Tokyo: +81 3 5218 6500

07 2017

© 2017 Clarivate Analytics

clarivate.com

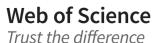

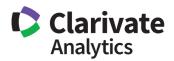